https://www.100test.com/kao\_ti2020/645/2021\_2022\_VC\_E7\_BC\_ 96\_E7\_A8\_8B\_E5\_85\_c97\_645685.htm VC

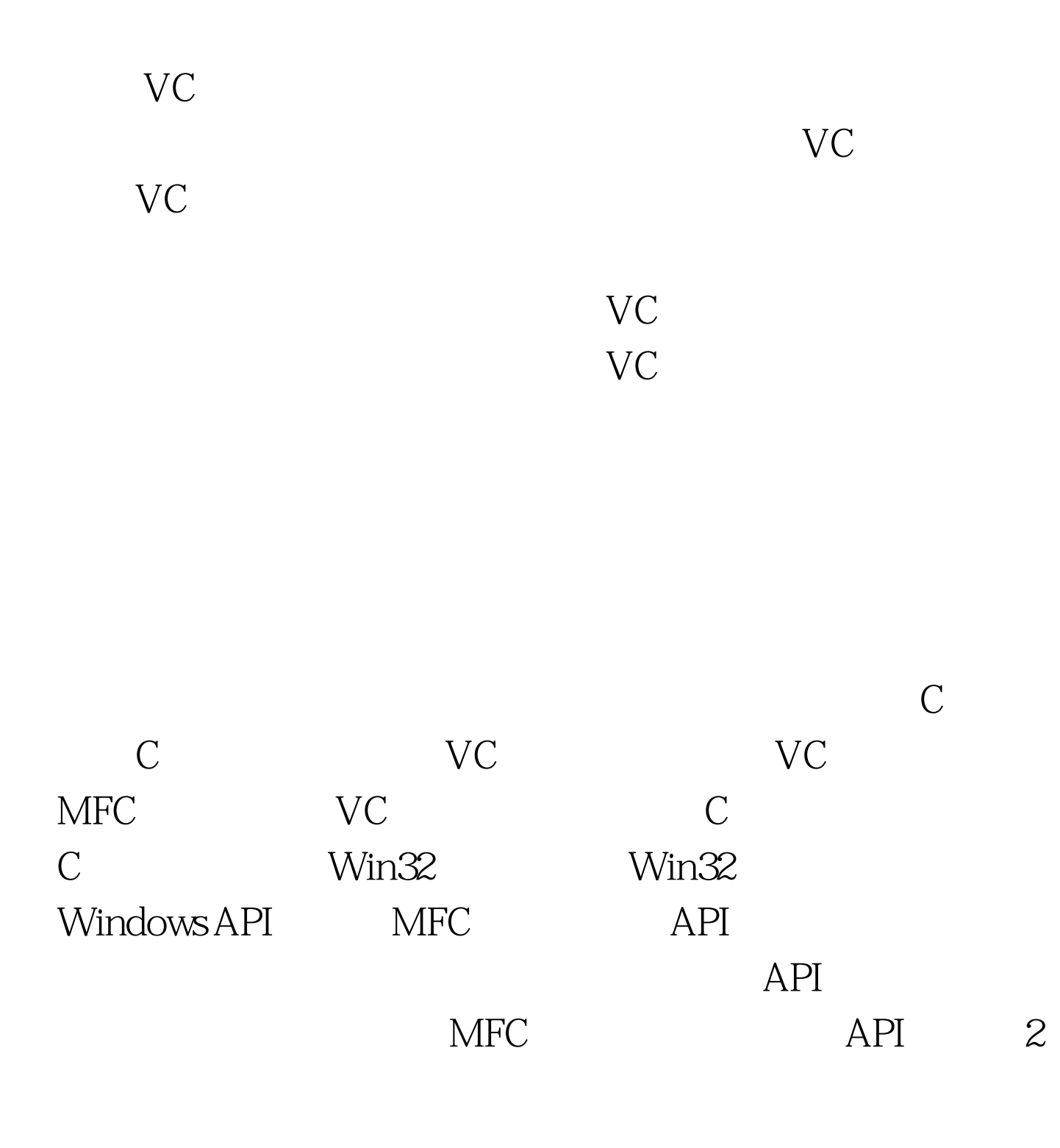

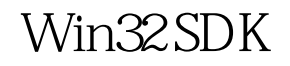

 $VC$ 

 $VC$ 

Windows

 $MFC$ 

API MFC API

 $MFC$ 

MFC and the set of the set of the set of the set of the set of the set of the set of the set of the set of the

 $MFC$ 

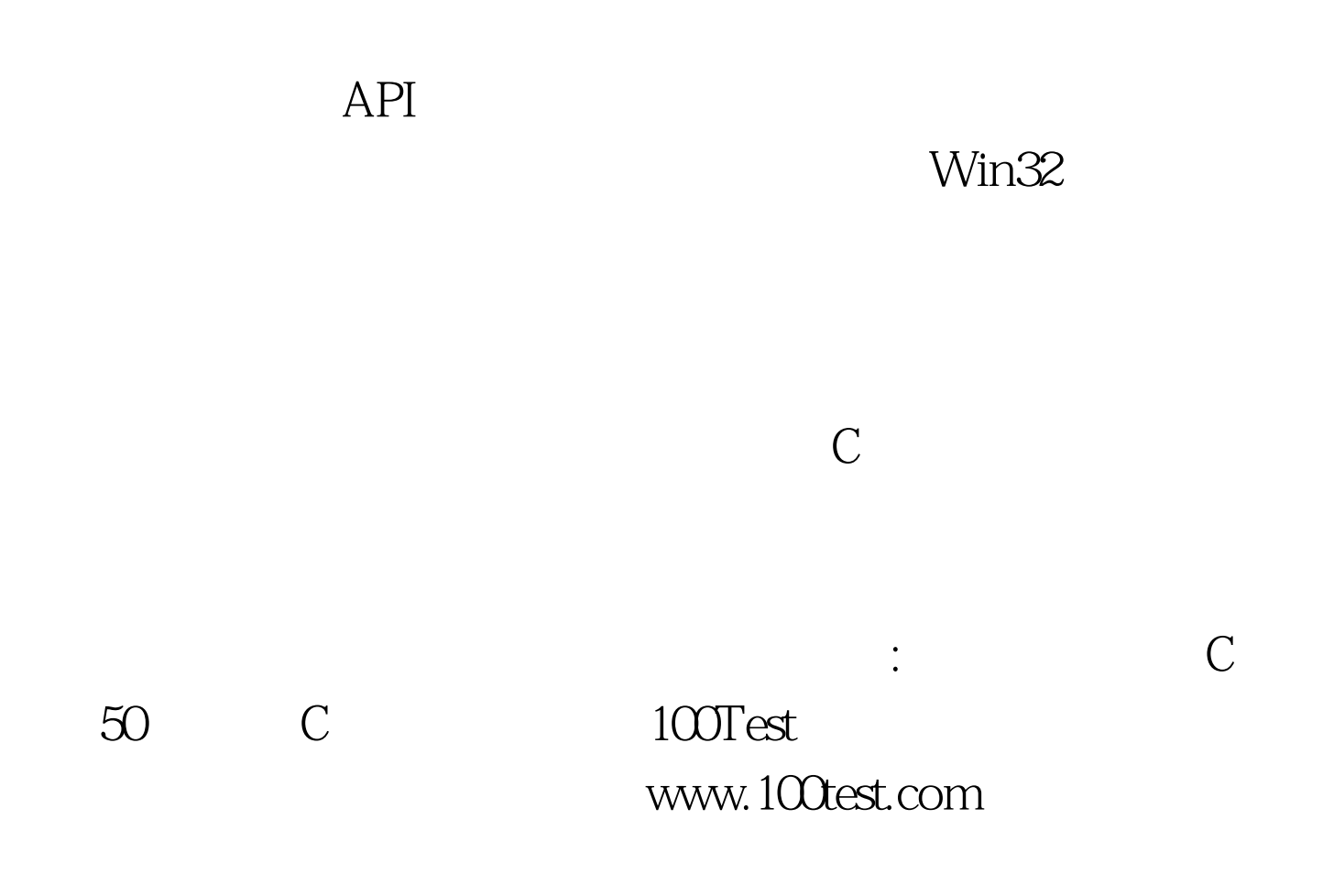